#### Evaluating the quality of classification models: statistically

Lecture 20 by Marina Barsky

#### Intuition  $\rightarrow$  numeric evaluation

- How to measure the quality of the classifier
- How to statistically quantify the confidence
- How to compare the quality of two different classifiers

#### Natural performance measure: *error rate*

- *Success*: instance's class is predicted correctly
- *Error*: instance's class is predicted incorrectly
- *Error rate*: proportion of errors made over the whole set of test instances

### Resubstitution (training) error

• Training error - error rate obtained from training data

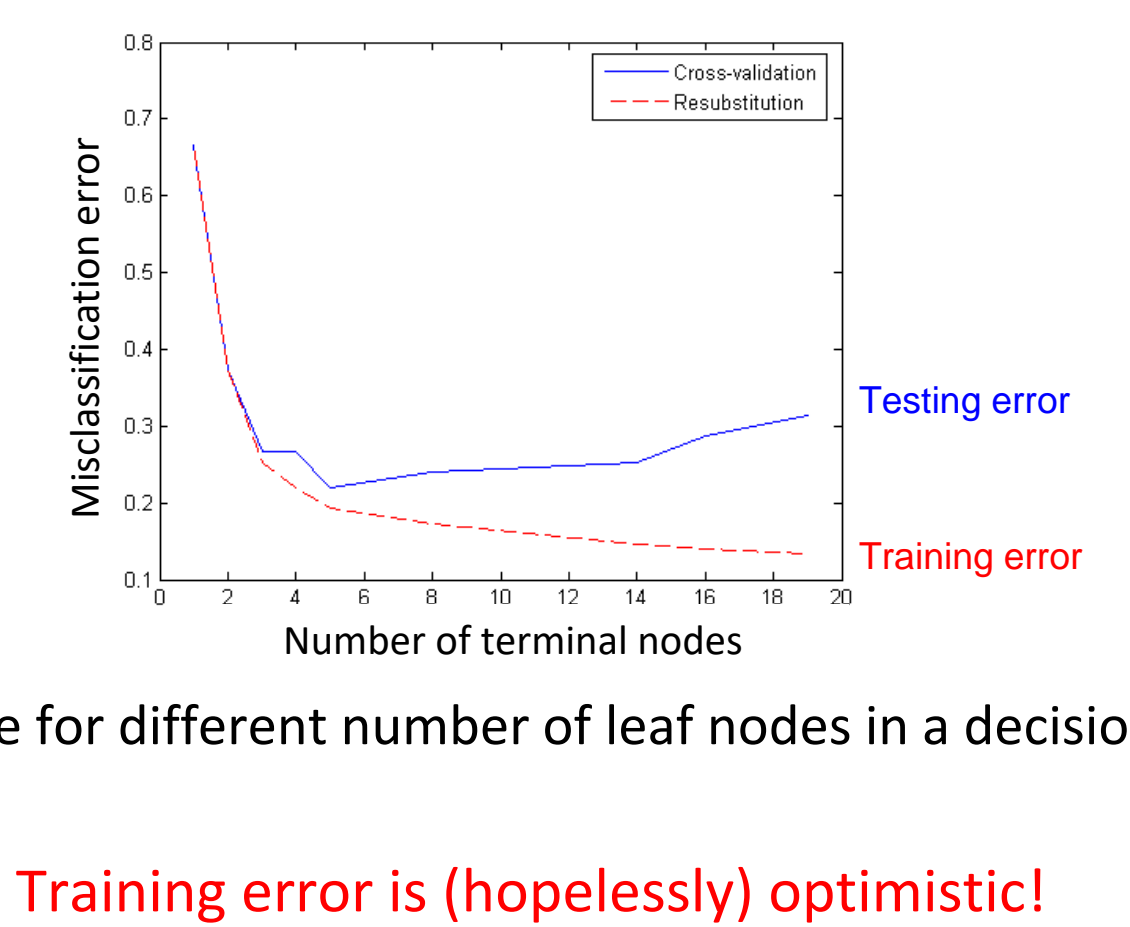

Error rate for different number of leaf nodes in a decision tree

#### Error for a test set

- *Test set*: independent instances that played no part in formation of classifier
	- Assumption: both training data and test data are representative samples of the underlying problem
- Generally, the larger the training data, the better the classifier
- The larger the test data the more accurate the error estimate

## Where to get the test set?

- Simple solution if lots of (labeled) data is available:
	- Split data into training and test set
- However: (labeled) data is usually limited
	- More sophisticated techniques need to be used
	- We need to make the most from the available data

# Holdout

- *Holdout procedure*: method of splitting original data into training and test set
	- Dilemma: ideally both training set *and* test set should be large!
- Holdout reserves a certain amount for testing and uses the remainder for training
	- Usually: 1/3 for testing, the rest for training
- Problem: the samples might not be representative
	- Example: one class might be missing in the test data
- Advanced version uses *[stratification](https://en.wikipedia.org/wiki/Stratified_sampling)*
	- Ensures that each class is represented with approximately equal proportions in both subsets (but what about the attribute values?)

#### Repeated holdout

- Holdout estimate can be made more reliable by repeating the process with different subsamples
	- In each iteration, a certain proportion is randomly selected for training (possibly with stratification)
	- The error rates on the different iterations are averaged to yield an overall error rate
- This is called the *repeated holdout* method
- Still not optimum: different test sets overlap
	- Can we prevent overlapping?

#### Cross-validation

- *Cross-validation* avoids overlapping test sets
	- **First step:** split data into *k* subsets of equal size

*k-fold crossvalidation*

- **Second step:** use each subset in turn for testing, the remainder for training
- Often the subsets are stratified before the cross-validation is performed
- The error estimates are averaged to yield an overall error estimate
- Standard method: *stratified 10-fold cross-validation*

#### Leave-One-Out cross-validation

- Leave-One-Out: an extreme form of cross-validation
	- Set number of folds to **number of training instances:** for *n* training instances, build classifier *n* times using n-1 instances for training, and record the error rate of the leftout instance
- ◆ Makes best use of data
- $\sqrt{\ }$  Involves no random subsampling
- ❖ But computationally expensive

#### Leave-One-Out-CV: problem with stratification

❖ In the Leave-One-Out-CV: stratification is not possible It *guarantees* a non-stratified sample because there is only one instance in the test set!

- Extreme example: completely random dataset split equally into two classes
	- The classifier predicts **majority class**
	- 50% accuracy on any future data
	- Leave-One-Out-CV estimate gives 100% error!

#### Bootstrap

- Cross-Validation uses sampling *without replacement*
	- The same instance, once selected, can not be selected again for a particular training/test set
- The *bootstrap* uses sampling *with replacement* to form the training set:
	- Randomly sample a dataset of *n* instances *n* times *with replacement* to form a new dataset of *n* instances
	- Use this data as the training set
	- Use the instances from the original dataset that don't occur in the new training set for testing
- Also called the *0.632 bootstrap (Why?)*

#### The 0.632 bootstrap

- A particular instance has a probability of 1–1/*n* of *not* being picked
- Thus, its probability of ending up in the test data is:

$$
\left(1 - \frac{1}{n}\right)^n \approx e^{-1} = 0.368
$$

• This means the training data will contain approximately 63.2% of the instances

#### Estimating error with bootstrap

- The error estimate will be very pessimistic: after all we trained classifier on just ~63% of the instances
- Therefore, combine it with the optimistic training error:

 $err = 0.632 \cdot e_{\text{test}}$  instances  $+ 0.368 \cdot e_{\text{training}}$  instances

The training error gets less weight than the error on the test data

- Repeat process several times with different replacement samples and average the results
- This is the best way of estimating performance for very small datasets

#### **ESTIMATING THE MEAN OF SUCCESS/ERROR RATE WITH CONFIDENCE**

Statistics!

# Predicting true performance

- Assume the estimated success rate is 75%. How close is this to the true success rate on an unknown future population?
	- Depends on the amount of test data
- Prediction is just like tossing a (biased!) coin
	- "Head" is a "success", "tail" is an "error"
	- And we want to approximate the real probability  $p("head")$ from a set of experiments
- In statistics, a succession of independent events like this is called a *Bernoulli process*
	- Statistical theory provides us with confidence intervals for the true underlying proportion of probabilities

# Predicting performance *interval*

- We can say: *p – probability of success* of a classifier lies within a certain specified interval with a certain specified confidence
- Example: *S*=750 successes in *N*=1000 trials
	- Estimated success rate: 75%
	- How close is this to the true success rate *p*?
		- Answer: with 80% confidence *p*∈[73.2,76.7]
- Another example: *S*=75 and *N*=100
	- Estimated success rate: 75%
	- With 80% confidence *p*∈[69.1,80.1]
		- I.e. the probability that *p*∈[69.1,80.1] is 0.8.
- The bigger the *N* the more precise we are in our evaluation, i.e. the surrounding interval is smaller.
	- Above, for *N*=100 we were less confident than for *N*=1000.

# Predicting performance *interval*

- How do we compute the predicted interval of classifier's success for a certain level of confidence?
- There is a large unknown number of samples to be classified in the future
- Out of this whole population we tested classifier only on N instances (N-the size of our test set)

#### Success as a random variable

- Let *Y* be the random variable with possible values 1 for success and 0 for error.
- Let probability of success be *p*.

*=pq*

- Then probability of error is *q*=1-*p*.
- What's the mean of the Y distribution?  $\mu = 1^*p + 0^*q = p$

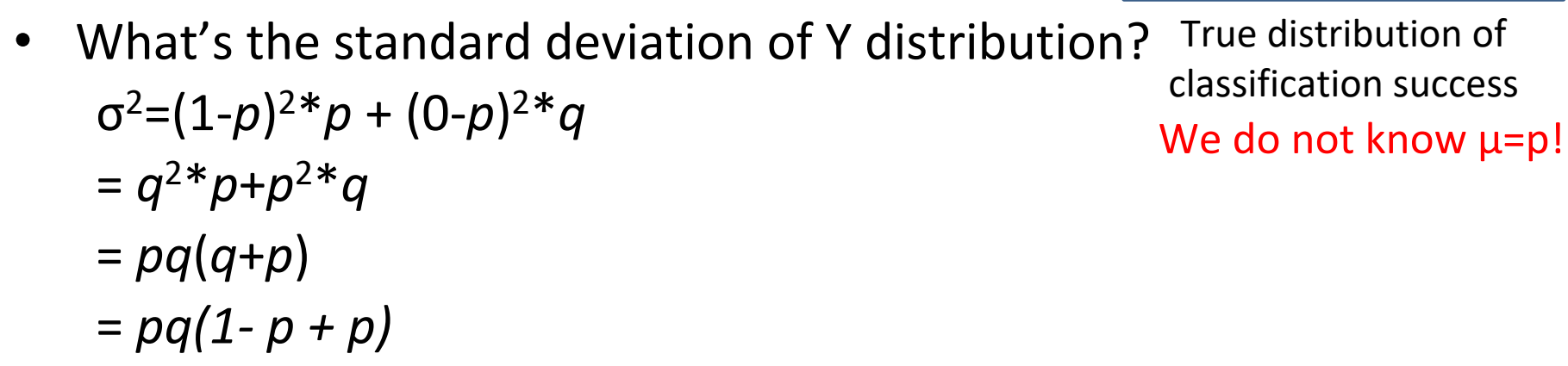

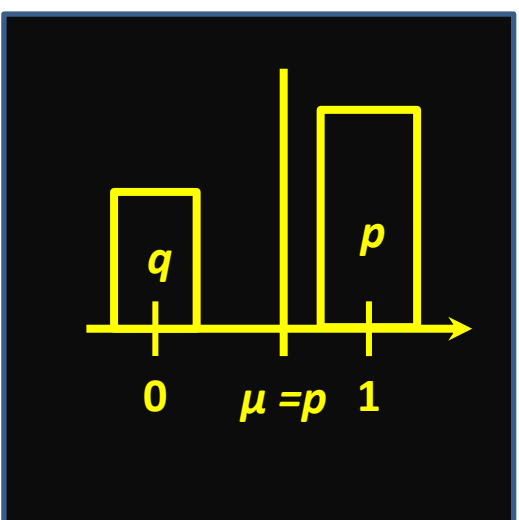

## Distribution of sampling means

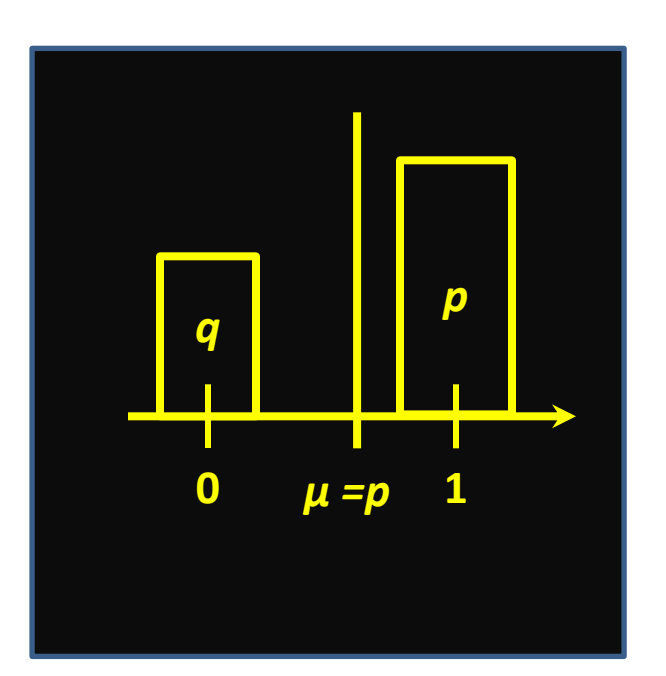

True probability distribution of *Y* in the entire population We have a random sample of size N from the entire population of Y values. The average of this one sample,  $\bar{x}$ , might be close to the real mean  $\mu$ , and might be not.

However, if we perform many random samplings, and plot the average of each sampling, the sampling averages would have *normal distribution*

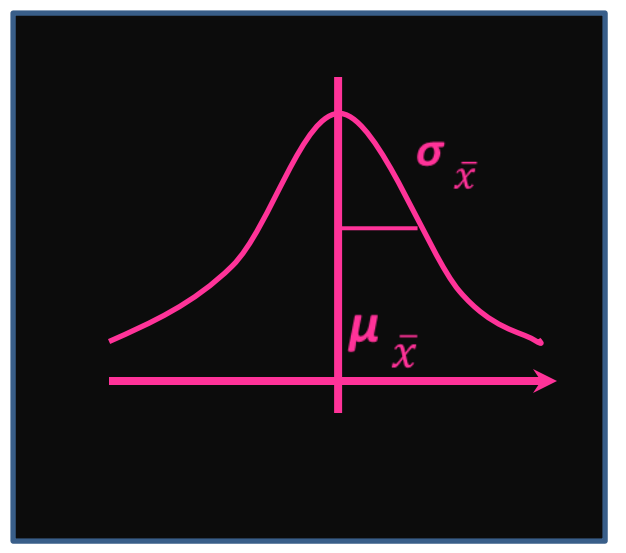

Distribution of sampling averages  $\bar{x}$  for N=10

#### Distribution of sampling means

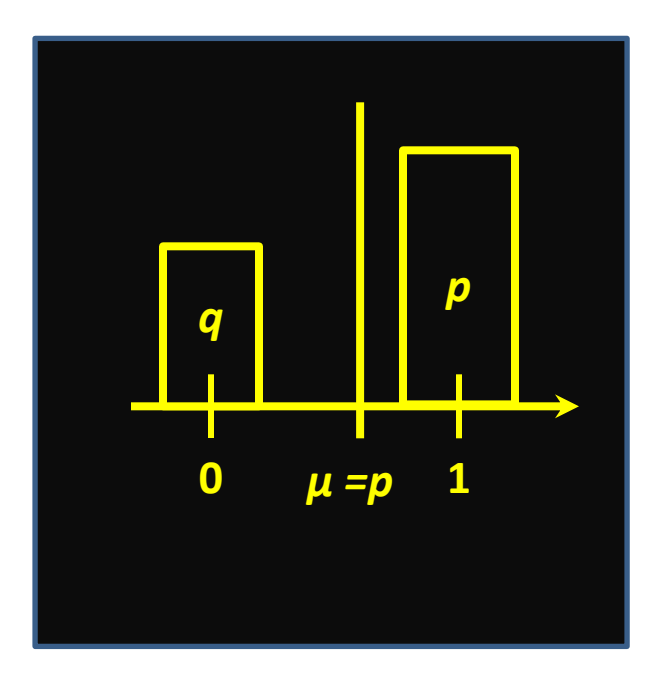

True distribution of classification success

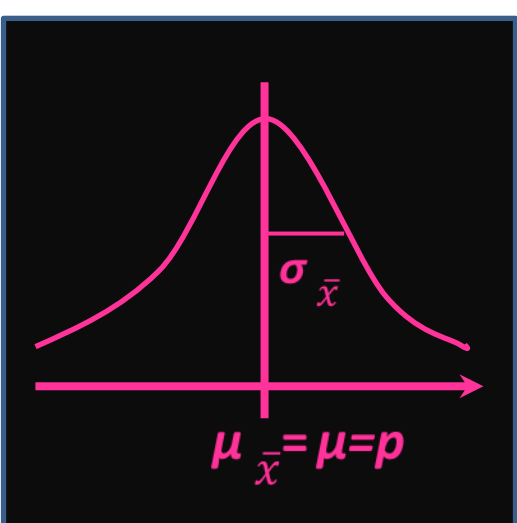

Distribution of sampling averages  $\bar{x}$ for  $N=10$ 

 $\mu$ <sub> $\bar{x}$ </sub>= $\mu$ = $p$ 

Distribution of sampling averages  $\bar{x}$ for  $N=100$ 

Given large enough number of samplings, the mean of sampling averages will approach the real mean of the entire population

#### Standard deviation of sampling means

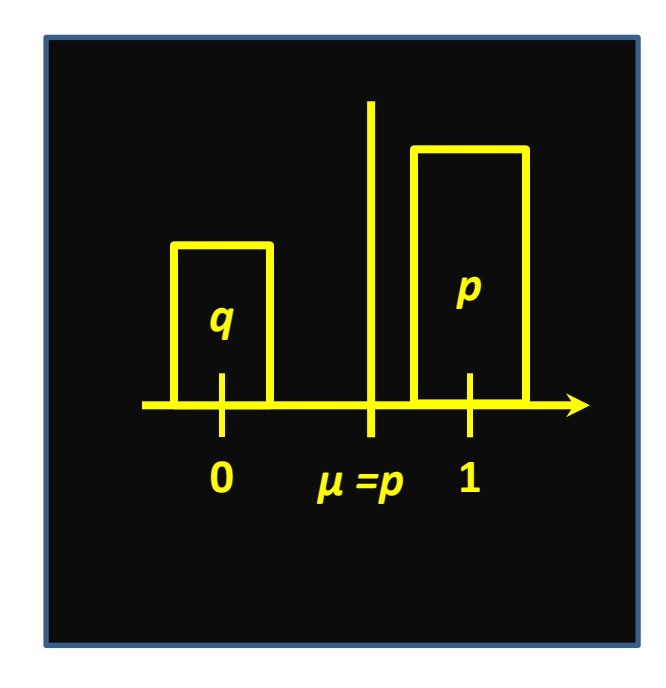

True distribution of classification success

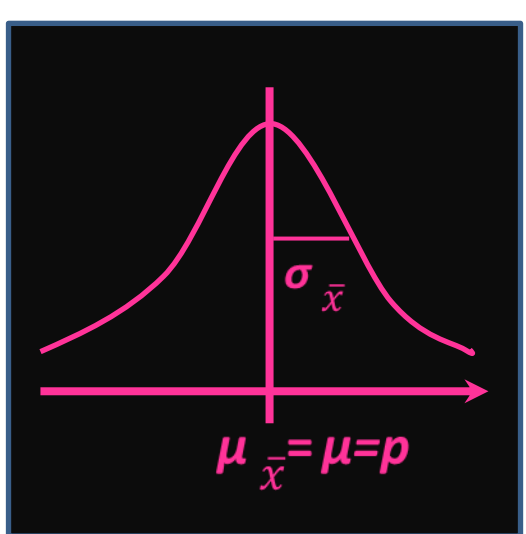

Distribution of sampling averages  $\bar{x}$ for  $N=10$ 

 $\mu$ <sub> $\bar{x}$ </sub>= $\mu$ = $p$ 

Distribution of sampling averages  $\bar{x}$ for  $N=100$ 

The standard deviation will be smaller if the size of each sample is larger – the larger is each sample, the smaller is the error of estimating the real mean from this sample

#### Standard deviation of sampling means

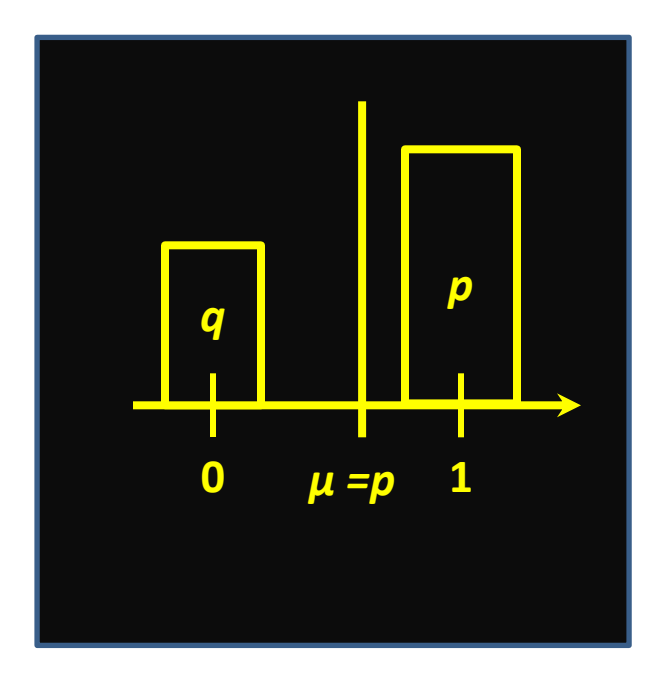

True distribution of classification success

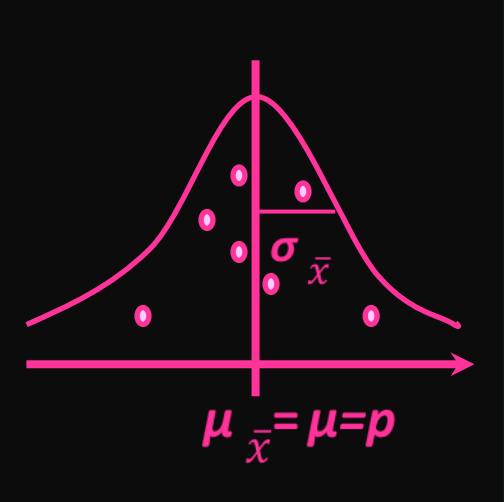

Distribution of sampling averages  $\bar{x}$ for  $N=10$ 

 $\mu$ <sub> $\bar{x}$ </sub>= $\mu$ = $p$ 

Distribution of sampling averages  $\bar{x}$ for  $N=100$ 

The dots, where each dot represents a mean of a particular sample, will fall closer to the real mean, if the size of each sample is large

#### Formula for standard deviation of the distribution of sampling means

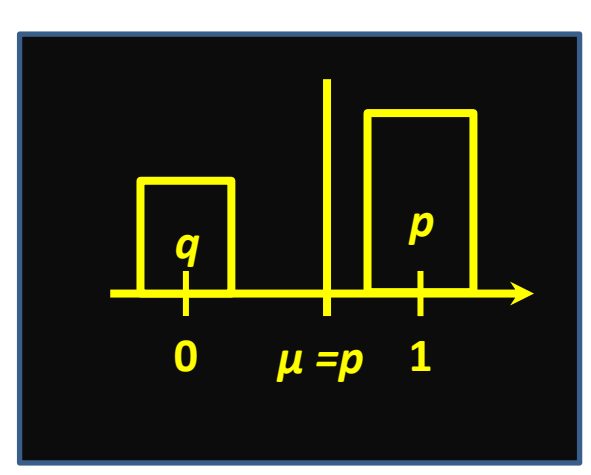

True distribution of classification success

If you take N=100 samples, you are much closer to the real mean than if you take N=2.

Turns out that:  $\sigma^2 = \frac{\sigma^2}{N}$ 

Variance of the sampling mean distribution is inversely proportional to the size of the sample N

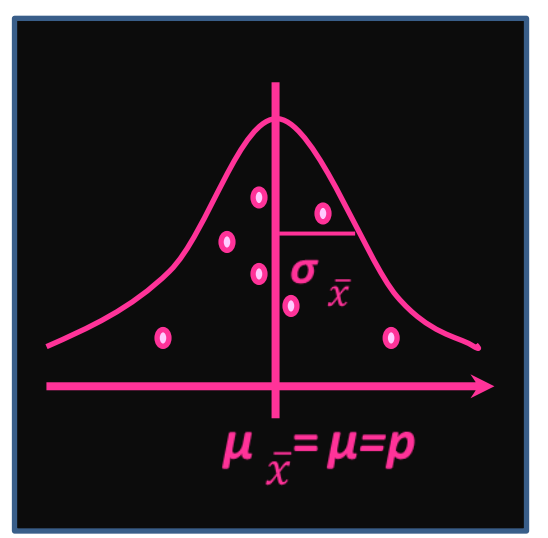

Distribution of sampling averages  $\bar{x}$ for  $N=10$ 

$$
\sigma_{\overline{x}} = \sigma/\sqrt{10}
$$

Distribution of sampling averages  $\bar{x}$ for  $N=100$ 

$$
\sigma_{\overline{x}} = \sigma/10
$$

- How do we compute the predicted interval of classifier's success for a certain level of confidence?
- We sampled 100 instances: 75 correctly classified.
- Sample mean:
- $\bar{x}$ =(1\*75+0\*25)/100=0.75
- Sample variance:

 $S^{2} = \left[ 75*(1-0.75)^{2}+25*(0-0.75)^{2} \right] / (N-1)=0.19$ 

Adjustor – so we do not underestimate real variance

- How do we compute the predicted interval of classifier's success for a certain level of confidence?
- We sampled 100 instances: 75 correctly classified.
- Sample mean:
- $\overline{x}$ =(1\*75+0\*25)/100=0.75
- Sample variance:

 $s^2 = \frac{75*(1-0.75)^2 + 25*(0-0.75)^2}{1/(N-1)} = 0.19$ 

• Sample standard deviation:  $s = sqrt(0.19) = 0.435$ 

- N=100 instances: 75 correctly classified.
- Sample standard deviation: s=0.435
- We estimate the true standard deviation **o** by sample standard deviation **s**
- Now we can estimate one standard deviation of the distribution of sampling means:

 $\sigma$ <sub>-</sub>= s/sqrt(N)=0.435/10=0.0435

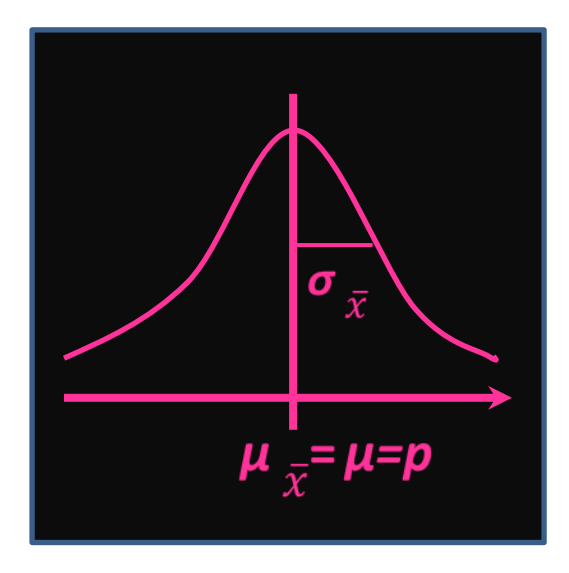

 $\sigma$  = 0.0435

How many such standard deviations away from the samplings mean we need to be to have 80% confidence that any random sample mean is within this interval?

Because the mean of the distribution of the sampling means is equal to the real mean  $\mu$ , answering the previous question will answer: how big an interval should we allocate around  $\mu$ , such that any random sampling of size N will have its mean within this interval

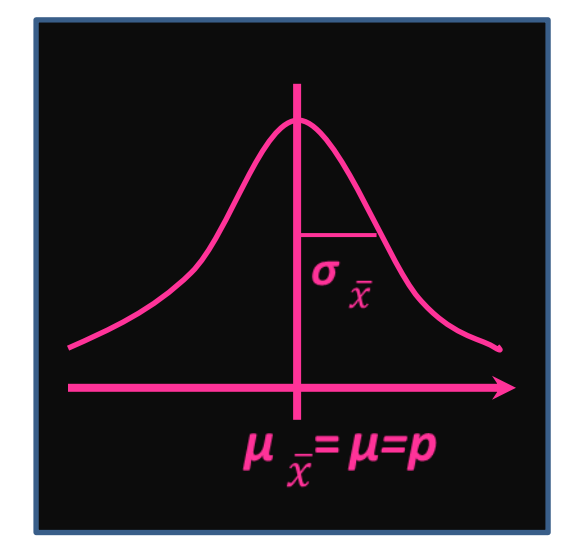

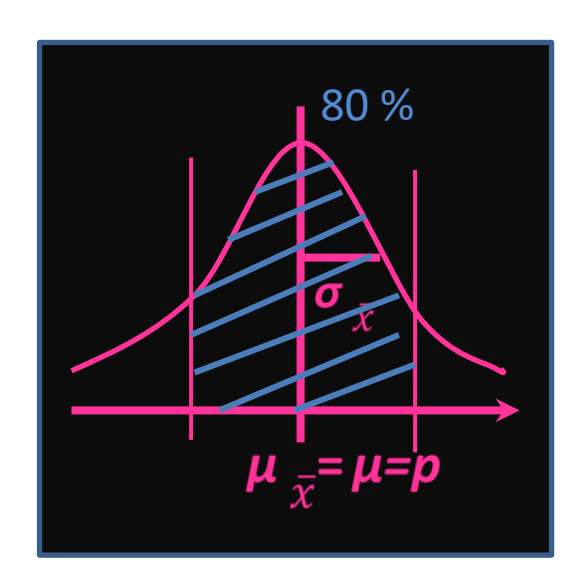

 $\sigma$ <sub>-</sub>= 0.0435

How many such standard deviations away from the samplings mean we need to be to have 80% confidence that any random sample mean is within this interval?

Because the mean of the distribution of the sampling means is equal to the real mean  $\mu$ , answering the previous question will answer: how big an interval should we allocate around  $\mu$ , such that any random sampling of size N will have its mean within this interval

We want the upper part (above mean) to be 40%, since normal distribution is symmetric.

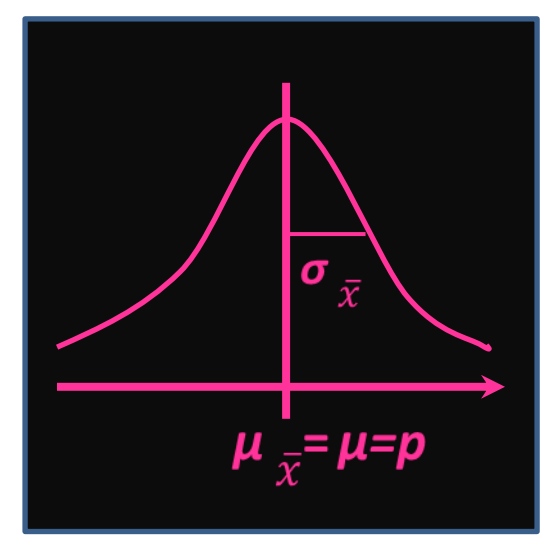

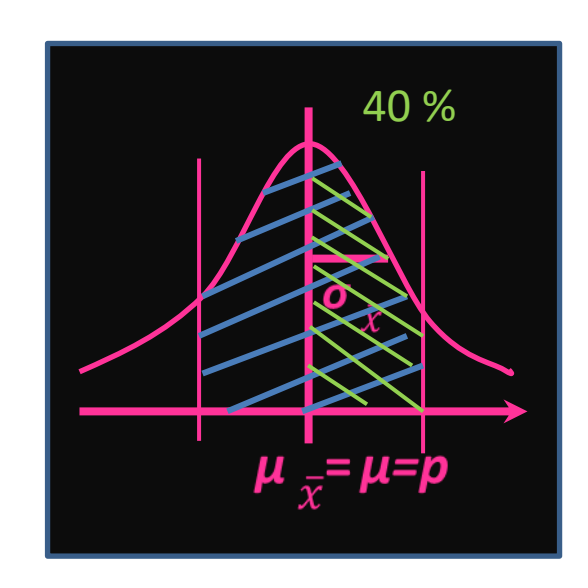

 $\sigma$  = 0.0435

How many such standard deviations away from the samplings mean we need to be to have 80% confidence that any random sample mean is within this interval?

Because the mean of the distribution of the sampling means is equal to the real mean  $\mu$ , answering the previous question will answer: how big an interval should we allocate around  $\mu$ , such that any random sampling of size N will have its mean within this interval

The probability of the variable to be less than the upper mark is 40+50=90%

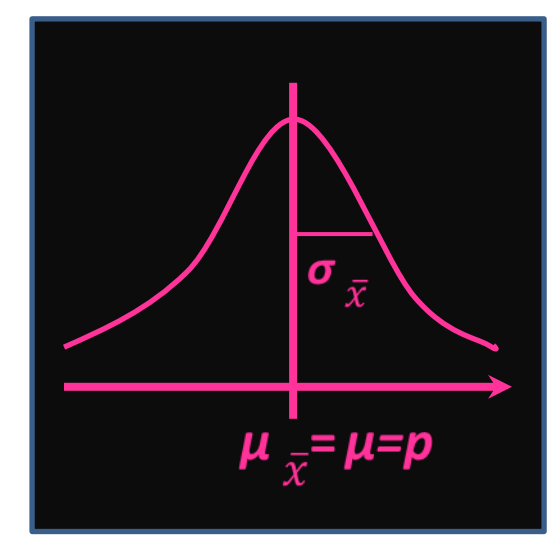

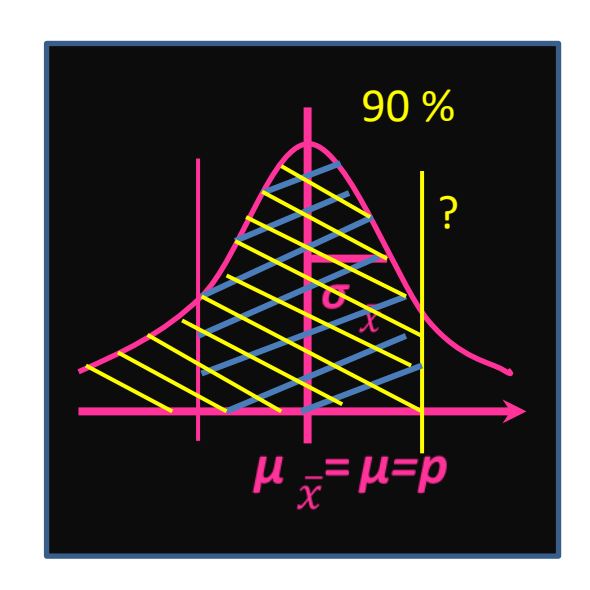

 $\sigma_{\overline{x}} = 0.0435$ 

How

many

mean

The probability of the variable to be less than the upper mark is 40+50=90%

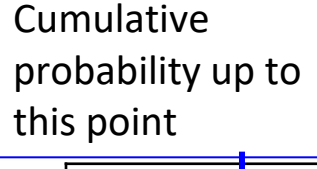

**Z-table**

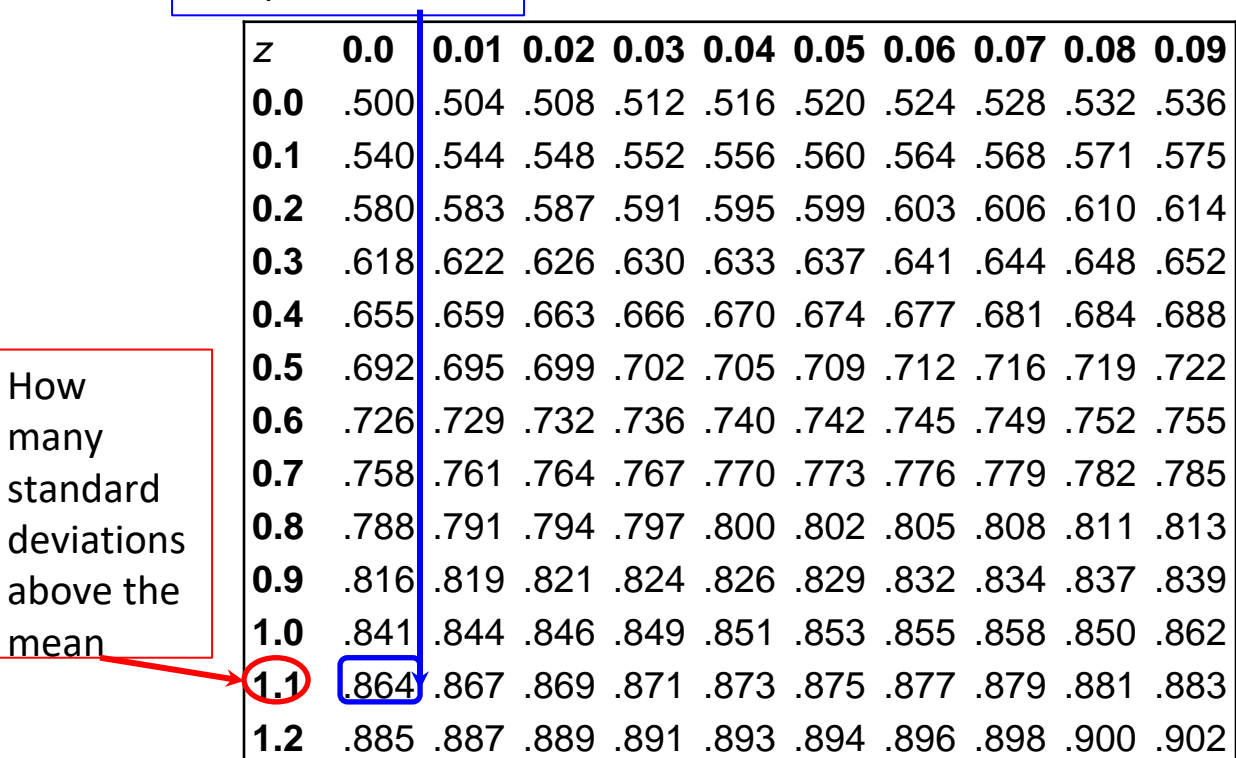

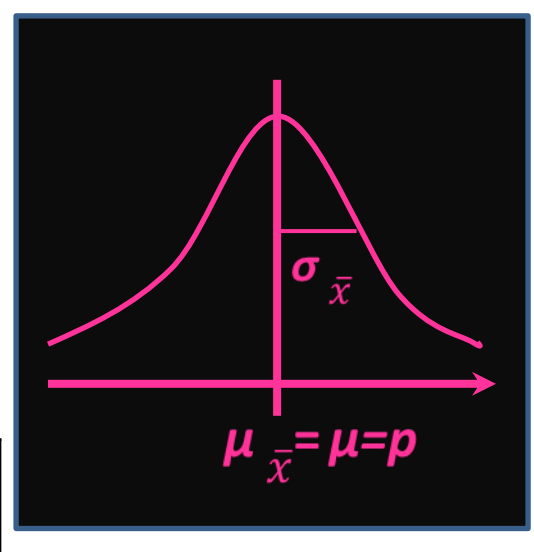

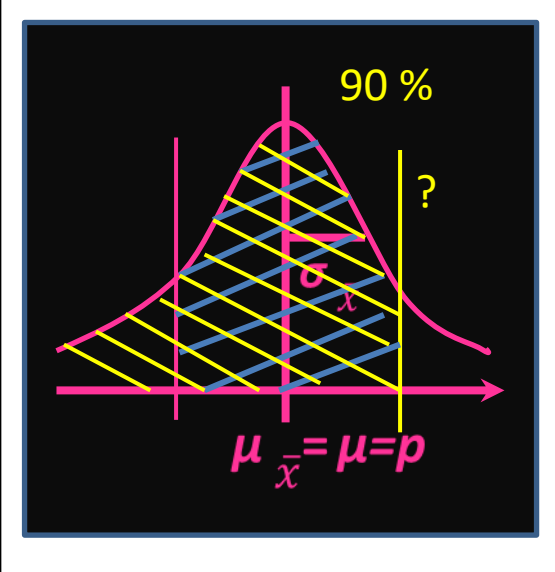

 $\sigma_{\overline{x}} = 0.0435$ 

Our sample mean is less than real mean plus 1.28 standard deviations with probability 90%

#### Z-table

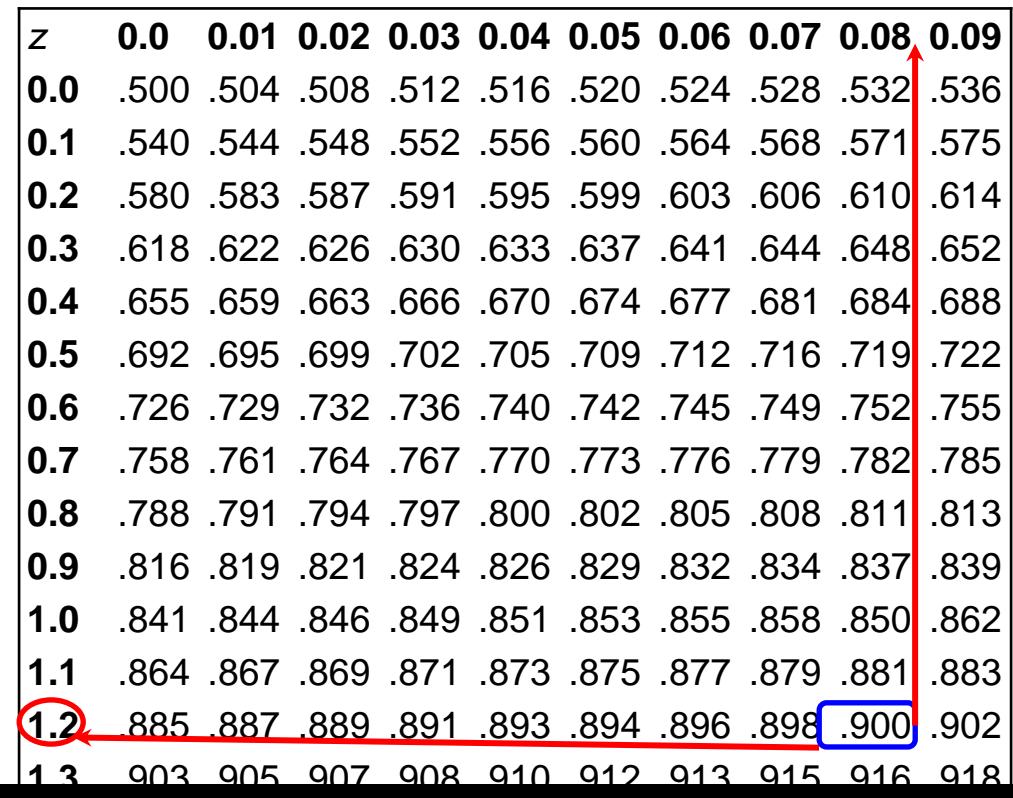

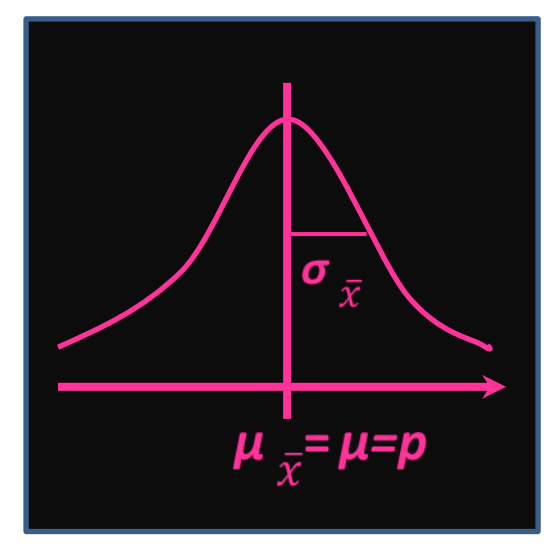

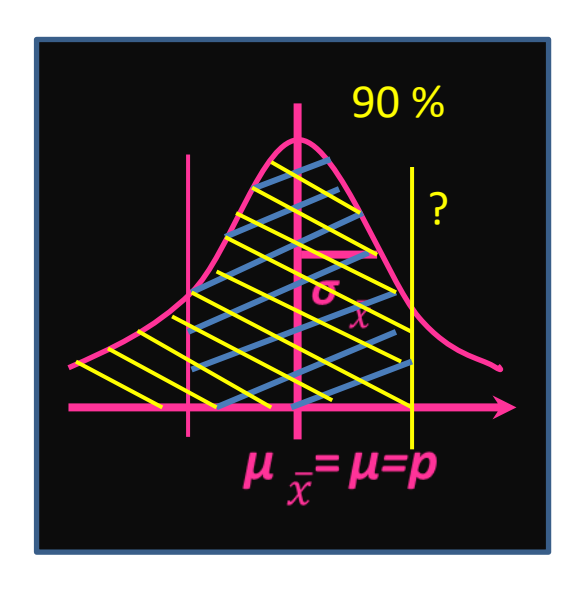

 $\sigma_{\overline{x}} = 0.0435$ 

Our sample mean is less than real mean plus 1.28 standard deviations with probability 90%

Our sample mean  $\bar{x}$ =0.75 falls within 1.28  $\sigma_{\bar{x}}$  from the real mean  $\mu = p$ 

or

the real mean  $\mu$ =p is within 1.28  $\sigma_{\tau}$  from the sample mean  $\bar{x}$ =0.75.

The real mean  $\mu = p$  is between:  $[\bar{x}$  - 1.28  $\sigma_{\bar{x}}$ ,  $\bar{x}$  - 1.28  $\sigma_{\bar{x}}]$  $[0.75-1.28*0.0435, 0.75+1.28*0.0435]$  $[0.69, 0.805]$ 

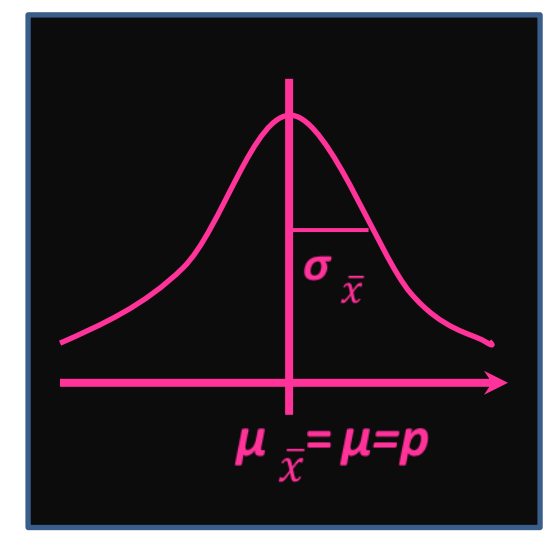

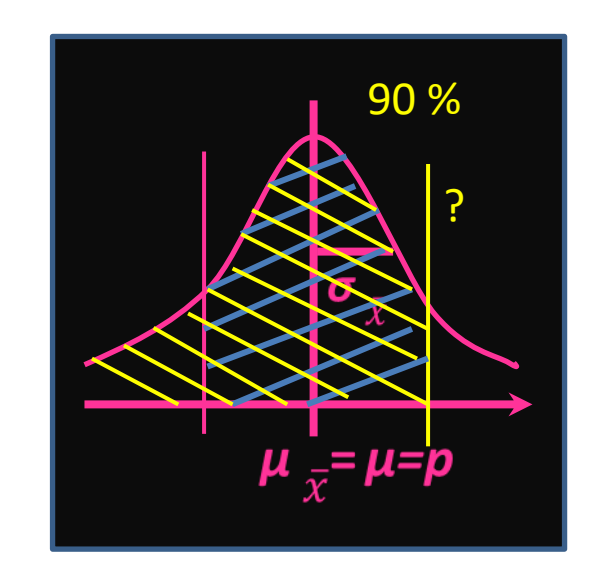

#### Computing performance interval. Result

The real mean *μ*=*p* is between: [0.69, 0.805] with the probability 80%

We can say that with confidence 80% the correctness of our classifier on real datasets is between 69% and 80.5%

*Confidence* – is a level of reliability of estimating the population parameter (in this case, the mean of the real population, *μ*=*p)*  from the sample data.

We may also say that the result [0.69, 0.805] is statistically significant with significance level 10%:

significance=(100%-confidence)

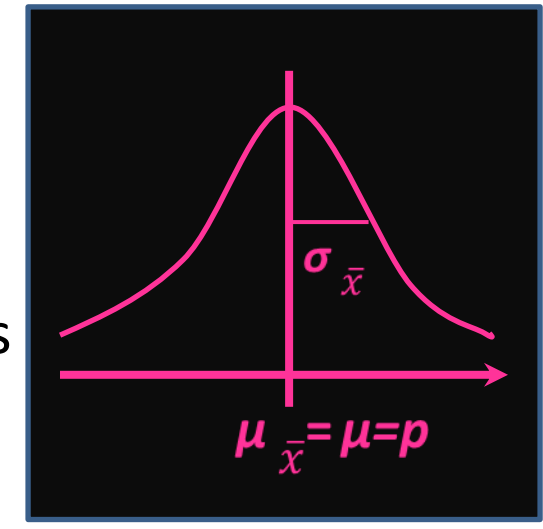

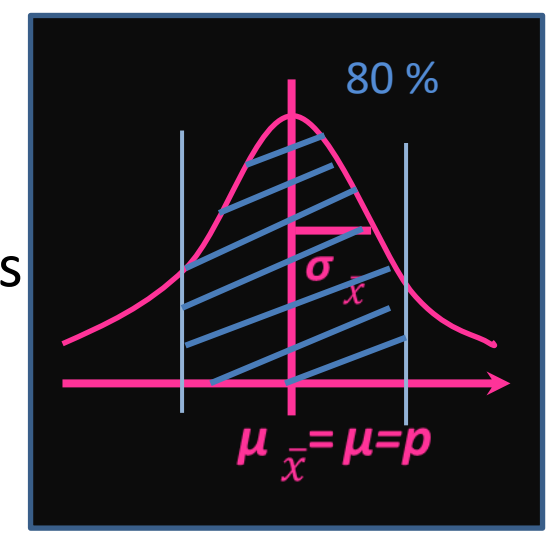

#### Computing confidence interval of classifier's success rate in practice

• Estimate real standard deviation by computing sample standard deviation:

σ <sup>2</sup>≈Σ*<sup>i</sup> <sup>N</sup>*(*mean<sup>X</sup>* -*x*i ) 2 /(*N*-1)

- For confidence interval C, find z-value for C/2+0.5 (from the z-table)
- Real  $\mu$ =p is within:

$$
p = \overline{x} \pm z \frac{\sigma}{\sqrt{N}}
$$

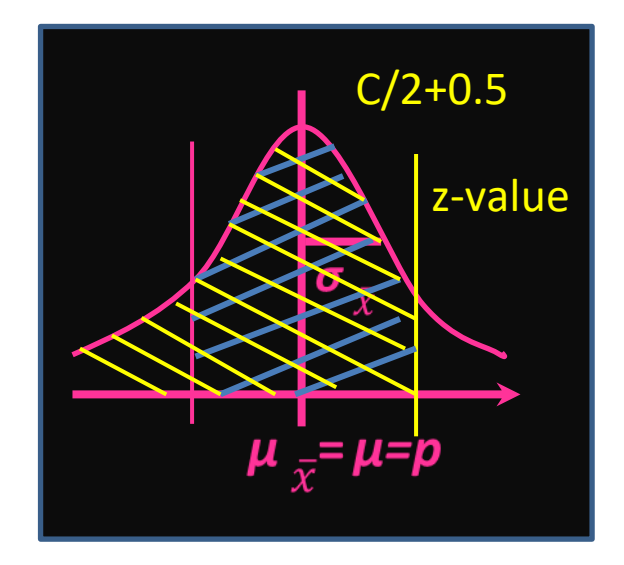

#### **COMPARING PERFORMANCE OF TWO CLASSIFIERS**

More statistics!

#### Comparing performance of different learned models

- Which of two learning schemes perform better?
- Note: this is domain-dependent!
- Obvious way: compare error (success) rate on different test sets (for example, for different folds of cross-validation)
- Problem: variance in estimate of real means

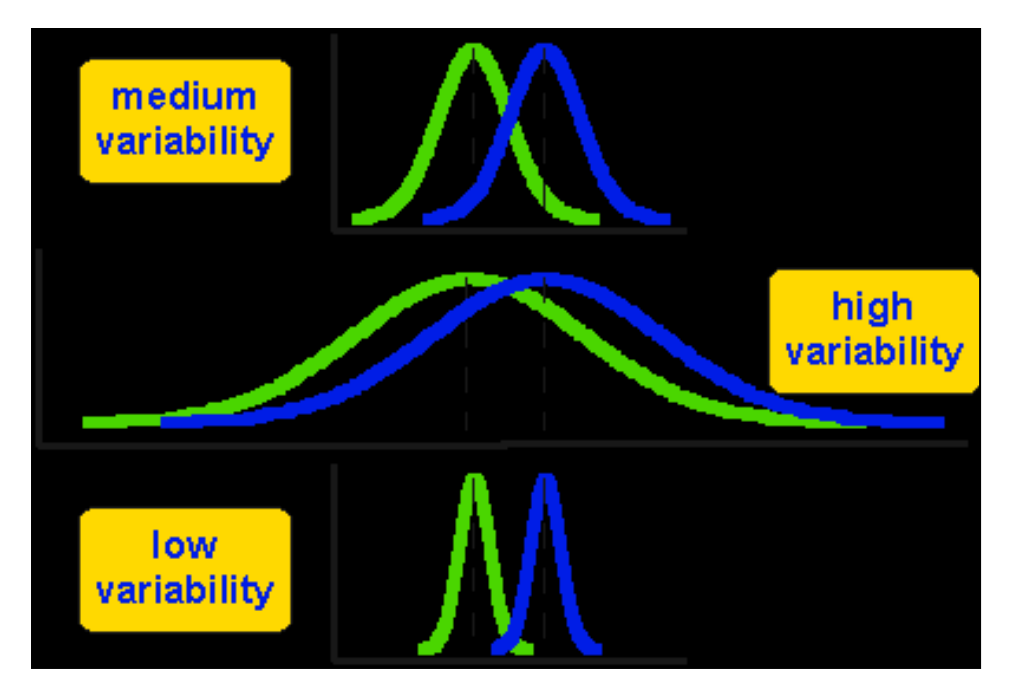

#### Statistical test for **significant difference**

- Question: are the means of two samples *significantly* different?
- In our case the samples are the error rates from crossvalidation for different folds from the same dataset
- The same Cross-Validation is applied twice: once for classifier A and once for classifier B

#### Probability distribution of sampling means

• Let  $m<sub>x</sub>$  denote the mean of the probability of success of classifier A, and  $m<sub>y</sub>$  – the mean of the probability of success of classifier B

• We already know that the means of multiple samplings for each classifier are normally distributed around the real means  $\mu_A$  and  $\mu_B$  of classifier's success rate for the entire population

#### Probability distribution of sample mean differences

- We know how to estimate the intervals for the real means  $\mu_A$ and  $\mu_B$  for a certain confidence level
- *Suppose,*  $\mu_A = 70 \pm 10$  and  $\mu_B = 60 \pm 10$

• Which one is better?

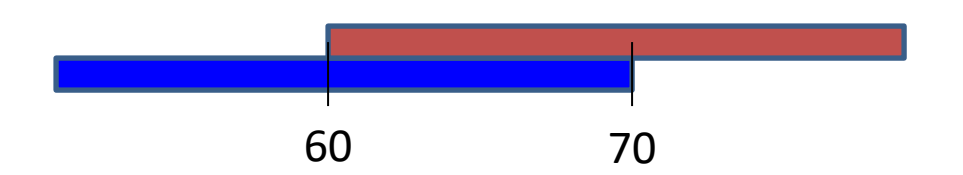

Real means are somewhere inside these intervals. Maybe they are just the same?

#### Probability distribution of sample mean *differences*

• If we take *k* samplings, and for each sample compute the difference of the means *dm,* then for multiple samplings the **distribution of the mean differences** approaches the *Student's* distribution *T* with *k*-2 degrees of freedom Student's distribution (red)

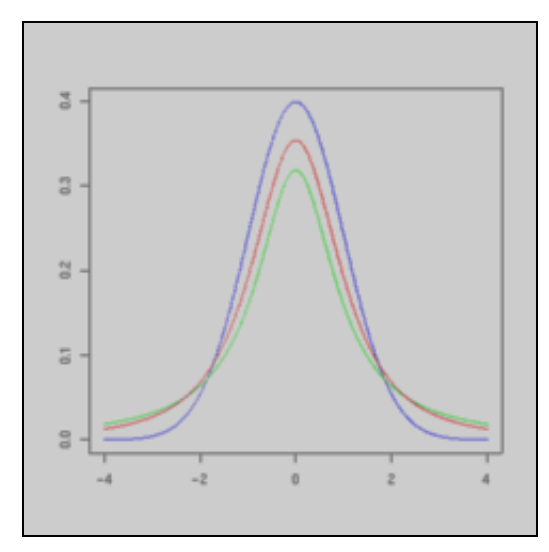

for 2 degrees of freedom compared to normal distribution (blue)

#### Standard deviation of Student's distribution

- Student's distribution is very similar to the normal distribution
- Not surprisingly:
	- $-$  The experimentally estimated mean represents a mean  $\mu_d$ of a real difference between X and Y for the entire population
	- $-$  The real standard deviation  $\sigma_{\text{d}}$  is inversely proportional to the sample size *N*:

$$
\sigma_d^2 = s_d^2/N
$$

# Null-hypothesis

We formulate our statistical hypothesis about the true value of  $\mu_d$ :

#### $\mu_{d}$ =0

Next, we select the level of significance (or confidence), and we find within how many standard deviations from the mean  $\mu_d$ =0 should be sample mean difference  $m_d$  of any random sampling in order to be still considered 0-difference (no statistically significant difference)

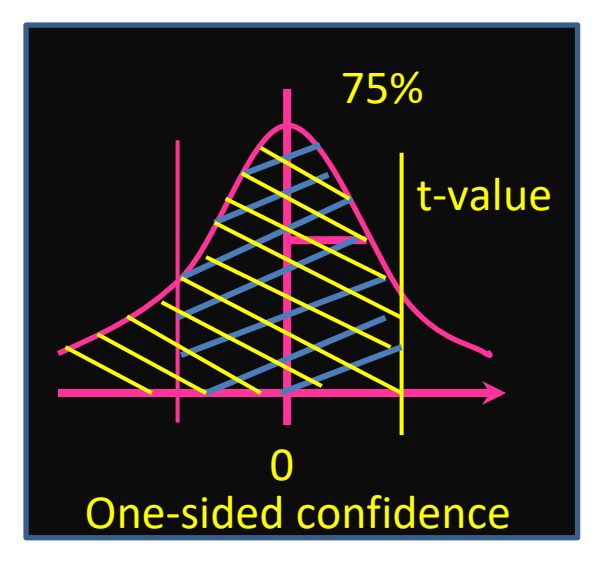

#### T-table

How many standard deviations from the 0 and 1 and 1 and 1 and 1 and 1 and 1 and 1 and 1 and 1 and 1 and 1 and 1 and 1 and 1 and 1 and 1 and 1 and 1 and 1 and 1 and 1 and 1 and 1 and 1 and 1 and 1 and 1 and 1 and 1 and 1 and 1 and 1 and 1 and 1 and 1 and 1 and

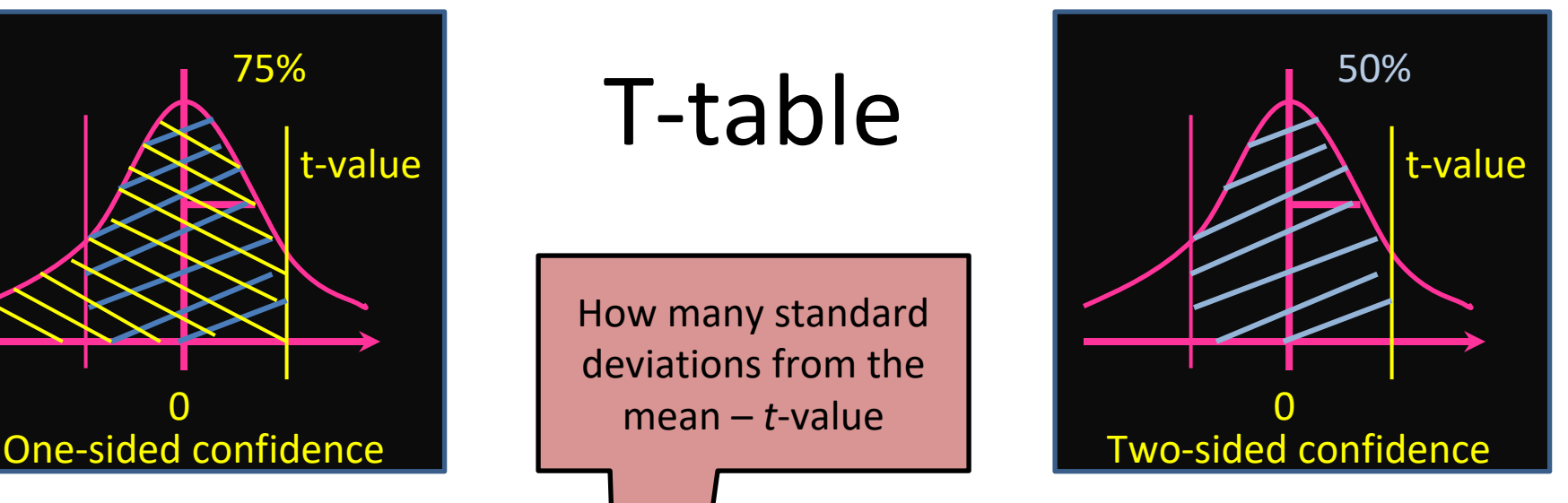

**%**

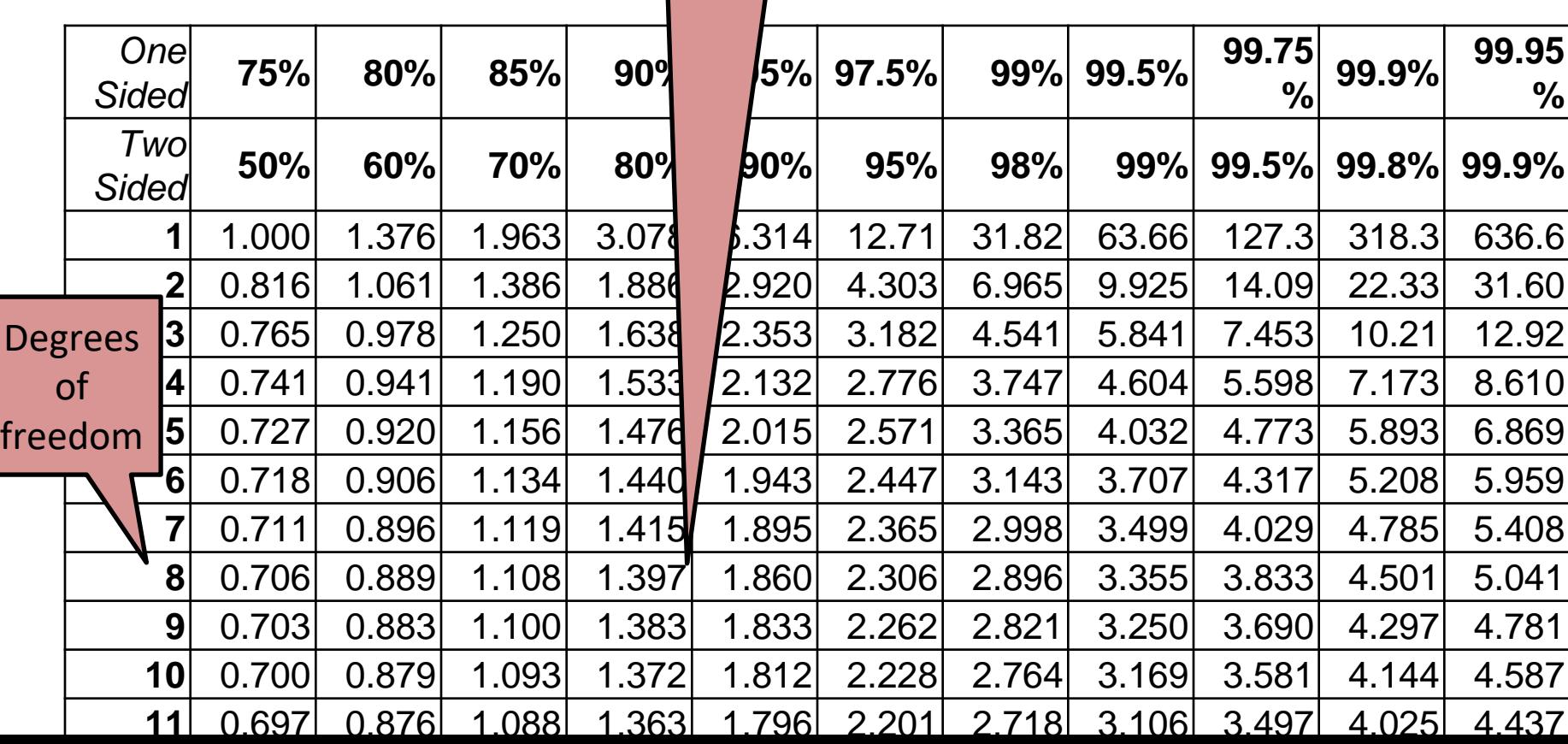

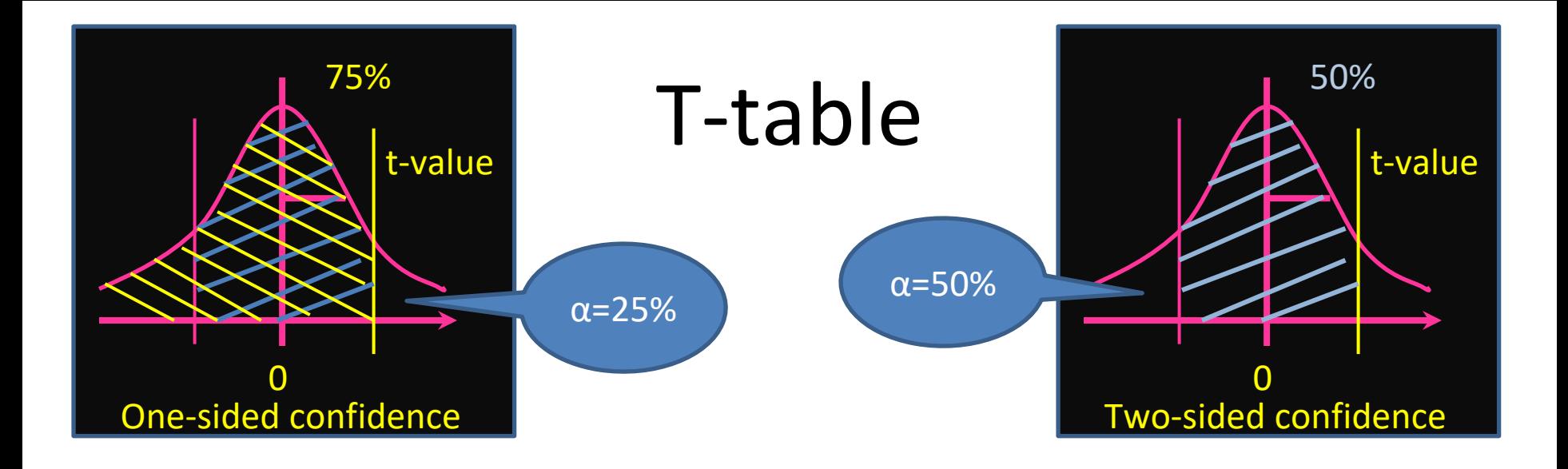

- One-sided test is used if we only interested if our difference is significantly greater than zero, or significantly smaller than zero, but not both
- Two-sided if we are interested if our difference is significantly different from zero – both greater and smaller

#### T-test

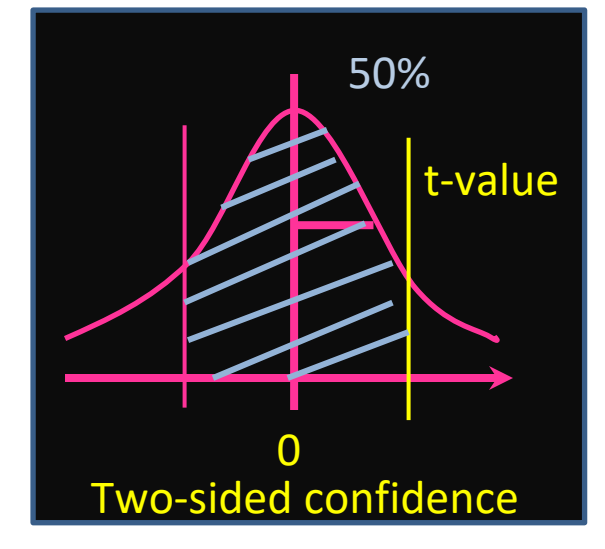

- If the mean of differences of two samples is within the interval, then our Null-hypothesis is correct – there is no significant difference between two classifiers (for a given significance level)
- If the mean of differences is outside the interval, then the difference is significant (not by random chance), and we select the classifier with higher on average success rate

#### Comparing performance of two classifiers in practice

- Perform *k* classifications on each of *k* datasets using classifier A and classifier B in turn
- Compute difference of classification means for each dataset
- Find mean (average) and variance *s* of differences
- Fix a significance level *α*. Compute confidence for two-sided T-distribution: *C*=1.00 – *α.* Find *t*-value from the T-table for confidence *C* and *k*-2 degrees of freedom
- Find interval for the hypothesis  $\mu_d = 0$ :  $\mu_d = 0 \pm t \frac{\sigma}{\sqrt{N}}$
- If the mean of differences is greater than  $\frac{\sigma}{\sqrt{N}}$ , then the first classifier is significantly better significantly better,
- if the mean of differences is less than  $t = t \frac{\sigma}{\sqrt{N}}$ , then the second classifier is significantly better

### Example. Input

- We have compared two classifiers through cross-validation on 10 different datasets (folds).
- The success rates are:

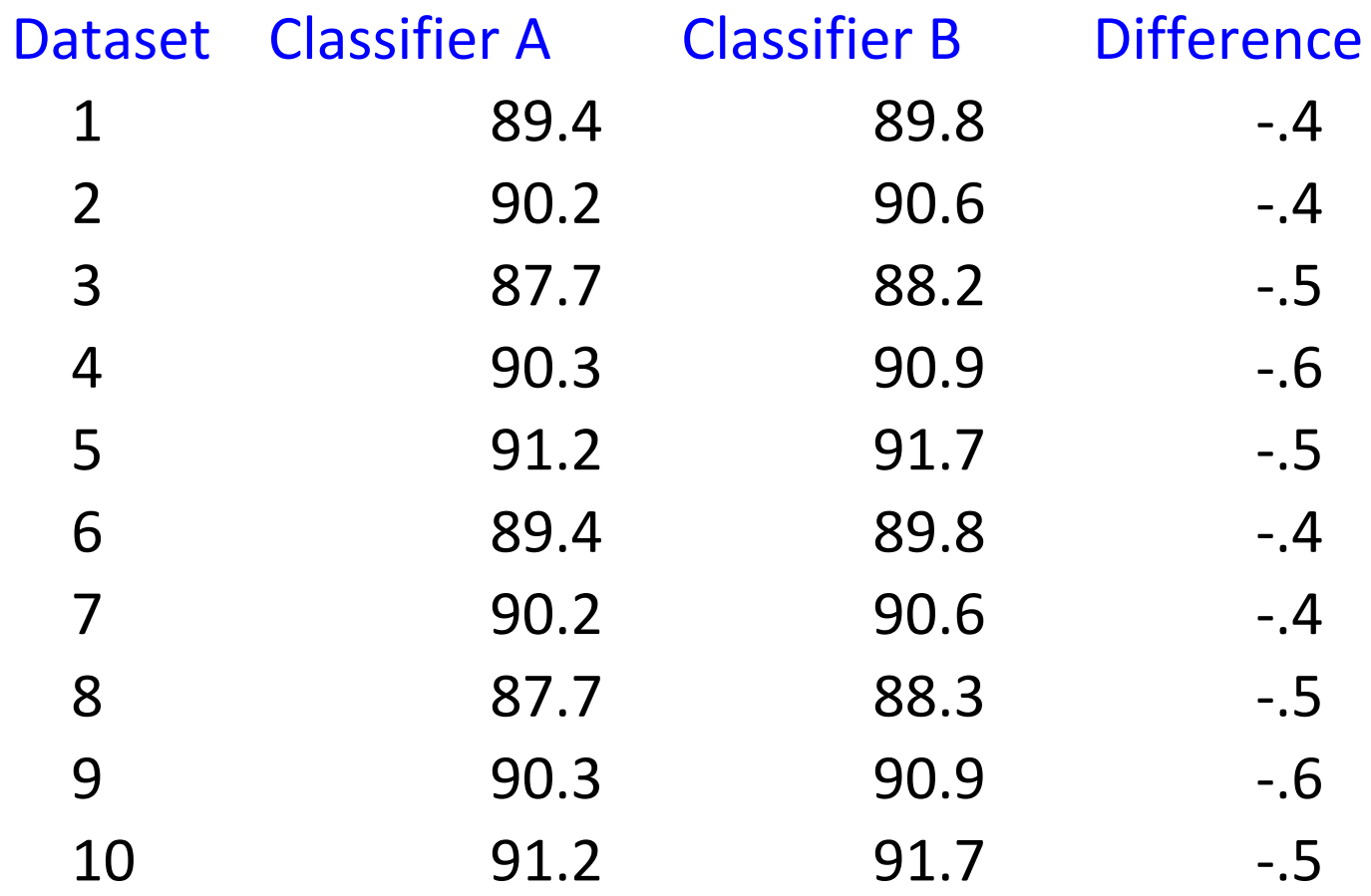

#### Example. Mean and variance of differences

- $m_d = -0.48$
- $(s_d)^2=[(-0.48 (-0.4))^2$   $2*4 + (-0.48 (-0.5))^2$   $2*4 + (-0.48 (-0.48)^2)$  $(0.6)$ )^2\*2 ]/(10 - 1) = 0.056/9 = 0.006222222222
- $s_d = \sqrt{(0.006222222222)} \approx 0.0789$

$$
\sigma_d = \frac{s_d}{\sqrt{k}} = \frac{0.0789}{\sqrt{10}} = 0.0249
$$

#### Example. T-interval

 $\sigma_d = 0.0249$ The critical value of *t* for a two-tailed statistical test, *α =* 10% (c=90%) and k-2=8 degrees of freedom is: 1.86

The average difference should be outside the interval [-1.86\*0.0249, 1.86\*0.0249] in order to be significant

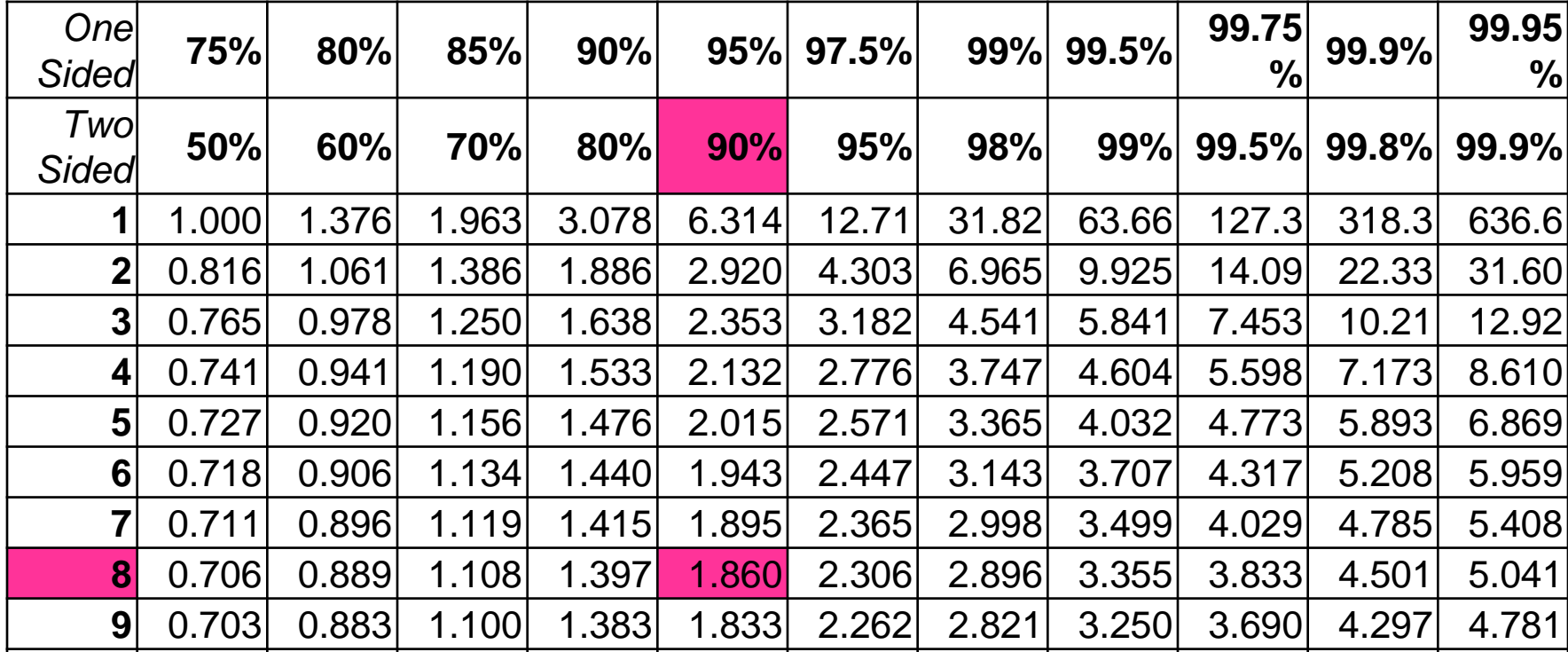

#### Example. Solution

*Significance α =* 10%:

The mean of differences should be outside interval [-0.046, 0.046] in order to be significant

Our mean difference is -0.48. The second classifier is significantly better than the first

#### The Inadequacy of success rates

- As the class distribution becomes more skewed, evaluation based on success rate breaks down.
	- $-$  Consider a dataset where the classes appear in a 999:1 ratio.
	- A simple rule, which classifies every instance as the majority class, gives a  $99.9\%$  accuracy – no further improvement is needed!
- Evaluation by classification success rate also assumes equal error costs-- that a false positive error is equivalent to a false negative error.
	- In the real world this is rarely the case, because classifications lead to actions which have consequences, sometimes grave.